## **Liste des Images**

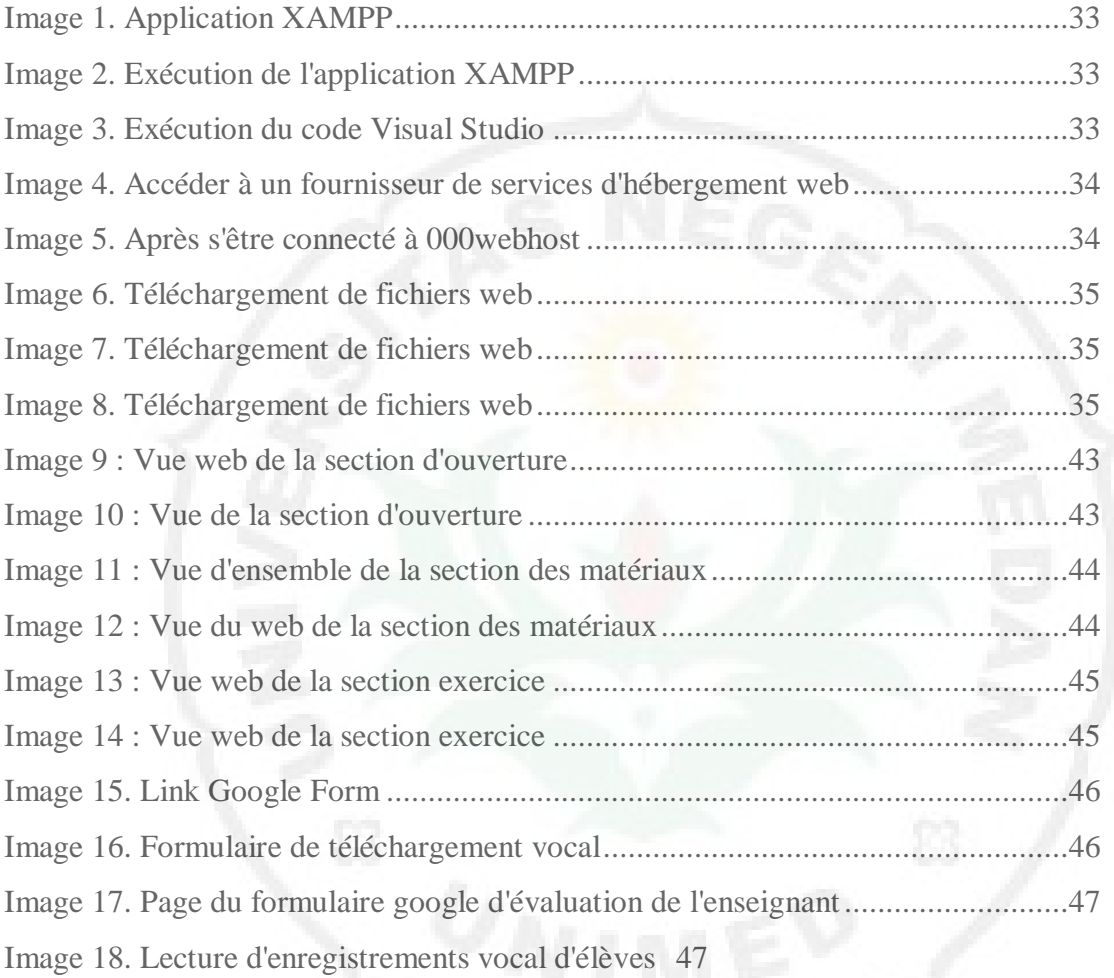

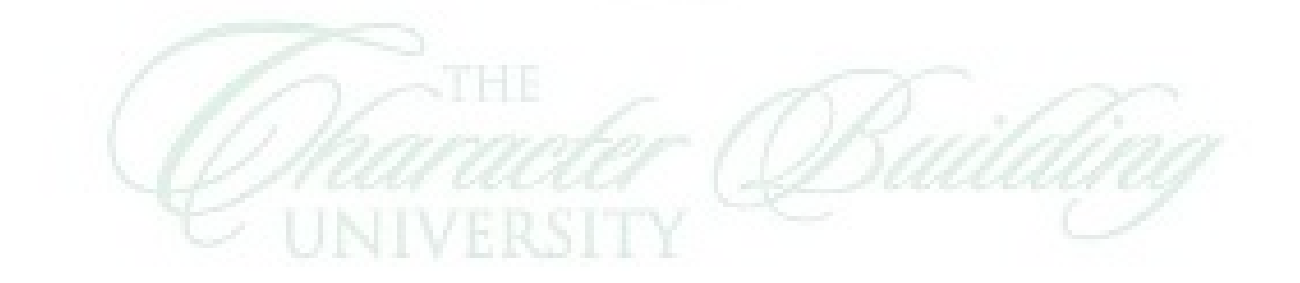